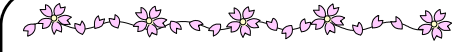

准路便り

№55 №55 №55 №55 №55 №55 №55 №

2023 <sup>年</sup> <sup>1</sup> <sup>月</sup> <sup>10</sup> <sup>日</sup>

stroom through anthan the

◎ 私立高校の出願書類提出までの流れ

## Web 出願 の場合<br>① *『申*込*中容座*

- ① 『申込内容確認書』を中学校に提出し、担当の先生からチェックを受ける。 ただし、確認書の提出がない場合は、登録できたことを、担当の先生に伝える。
- <sup>②</sup>担当の先生から、「受験料の支払い」に進む指示を受けてから、Web 上のマイページの「続きから」を クリックし、「お支払い画面へ」をクリックして、支払いを行う。
- ③ 支払いが終わり、Web 上で内容確認が終わったら「上記内容で申込む」をクリックして、出願情報を確定させます。登録されたメールアドレスに申込受付および受験料支払い(完了)メールが届きます。
- ④ 入学願書・受験票・写真票等の印刷をします。Web 上のマイページの「申込履歴」の右端にある<u>「受</u><br>- **験票**」ボタンが現れますので、クリックします。ダウンロード画面から「受験票」表示をクリックして、 「入学願書・受験票・写真票」を印刷し、指定箇所に写真を貼ります。出願書類一式(募集要項で確認を する)を中学校へ提出します。
- ⑤ 以上で出願手続きは完了です。「入学願書・調査書等」は中学校から郵送します。郵送にかかる費用 は、別途徴収します。

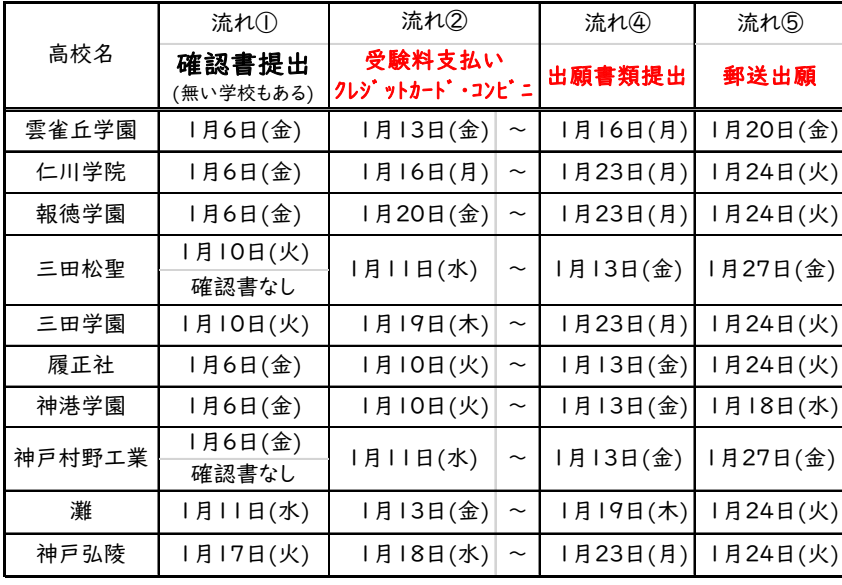

※ 私立高等学校入学資金貸付(貸付)を希望する生徒は、出願時に申請書を提出することになります。 13日(金)朝 SHR に提出します。

## 手書き願書で出願 の場合

① 入学願書・受験票・写真票・受験料払込依頼書・封筒、その他出願書類すべてに下書きをします。 下書きが仕上がったら、担当の先生のチェックを受ける。OK が出た人は、受験料払込依頼書(願書 と一体になっている学校も含む)の清書をします。

# 願書提出年月日は、2023 <sup>年</sup> <sup>1</sup> 月13日または令和5年1月13日と記入する。 ただし、関学は11日 松蔭は17日

- ② 残りの清書は、家庭で仕上げて、出願書類一式を10日(火)始業式に提出します。受験料振込依 頼書は、持参しません。10日~12日の間に受験料の払込をすませ13日(金)にすべてが提出
- 出来るようにします。*松蔭は13日(金)~16日(月)に払込、17日に提出完了。*<br>*関学は、6日(金)~10日(火)に払込、 11日に提出完了*

- ③ **証明写真の申し込みは**、I月I0日(火)始業式のみです。お金を添えて申し込みます。 受取は、13日(金)朝 SHR です。持参した出願書類に写真を添付して提出します。
- ④ 出願は、1月20日以降、学校から郵送出願をします。後日、郵送にかかった費用を請求します。 同一高校を複数人で出願した場合は、人数割りして請求します。

### 関学は12日 芦屋は16日 松蔭は18日に郵送出願

※ 私立高等学校入学資金貸付(貸付)を希望する生徒は、出願時に申請書を提出することになります。 13日(金)朝 SHR に提出します。